.**com**

### **Shoot The Messenger**

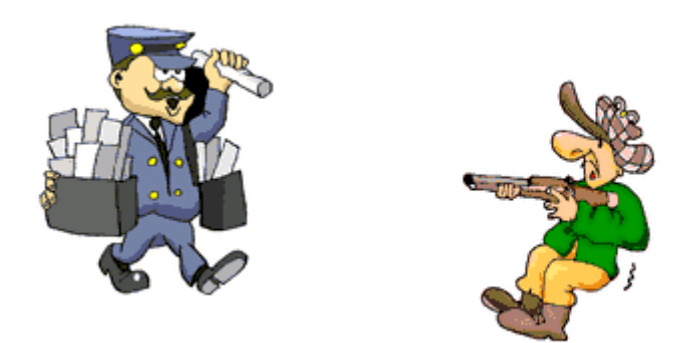

### **"win32 Shatter Attacks"**

Presented By Brett Moore

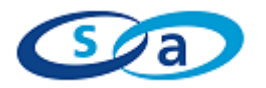

.**com**

### **Corporate Disclaimer**

The information included in this presentation is for research and educational purposes only, and is not to be used outside these areas.

Exploit code, where used, is included only for example purposes.

Security-Assessment.com does not warrant accuracy of information provided, and accepts no liability in any form whatsoever for misuse of this information.

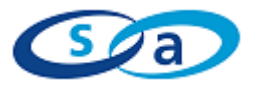

.**com**

### **Windows Messaging**

- Windows applications wait for input Input is passed in the form of messages which are managed by the system and directed to the appropriate windows
- Window handle Every window or control has a unique window handle associated with it which is used as the destination *address* when passing messages

### ■ The problem

Currently there is no method to determine the sender of a message so it is possible for any user to send arbitrary messages to applications

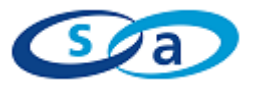

.**com**

### **Consequences Of The Problem**

- **Application runs with higher privileges** It may be possible to escalate users privileges
- **E** Application disables / hides features It may be possible to obtain unauthorised access
- Unauthorised Application Closing It may be possible to close applications running to monitor usage
- **Target app uses GUI text for SQL queries** It may be possible to exploit classic SQL injection attacks
- Target app uses GUI text for file access It may be possible to gain arbitrary file access

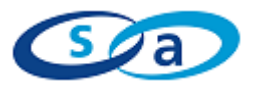

.**com**

### **Message Routing**

**Methods** 

Posting to message queue PostMessage() – posts to queue and returns immediately Sending to window procedure SendMessage() – sends to wndProc and waits for return

Message queues

Single system message queue One thread-specific message queue for each GUI thread Created when the thread makes its first call to a GDI function

**Window procedure** Every window is created with a window procedure Receives and processes all messages sent to the window Shared by all windows belonging to the same class

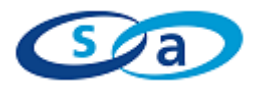

.**com**

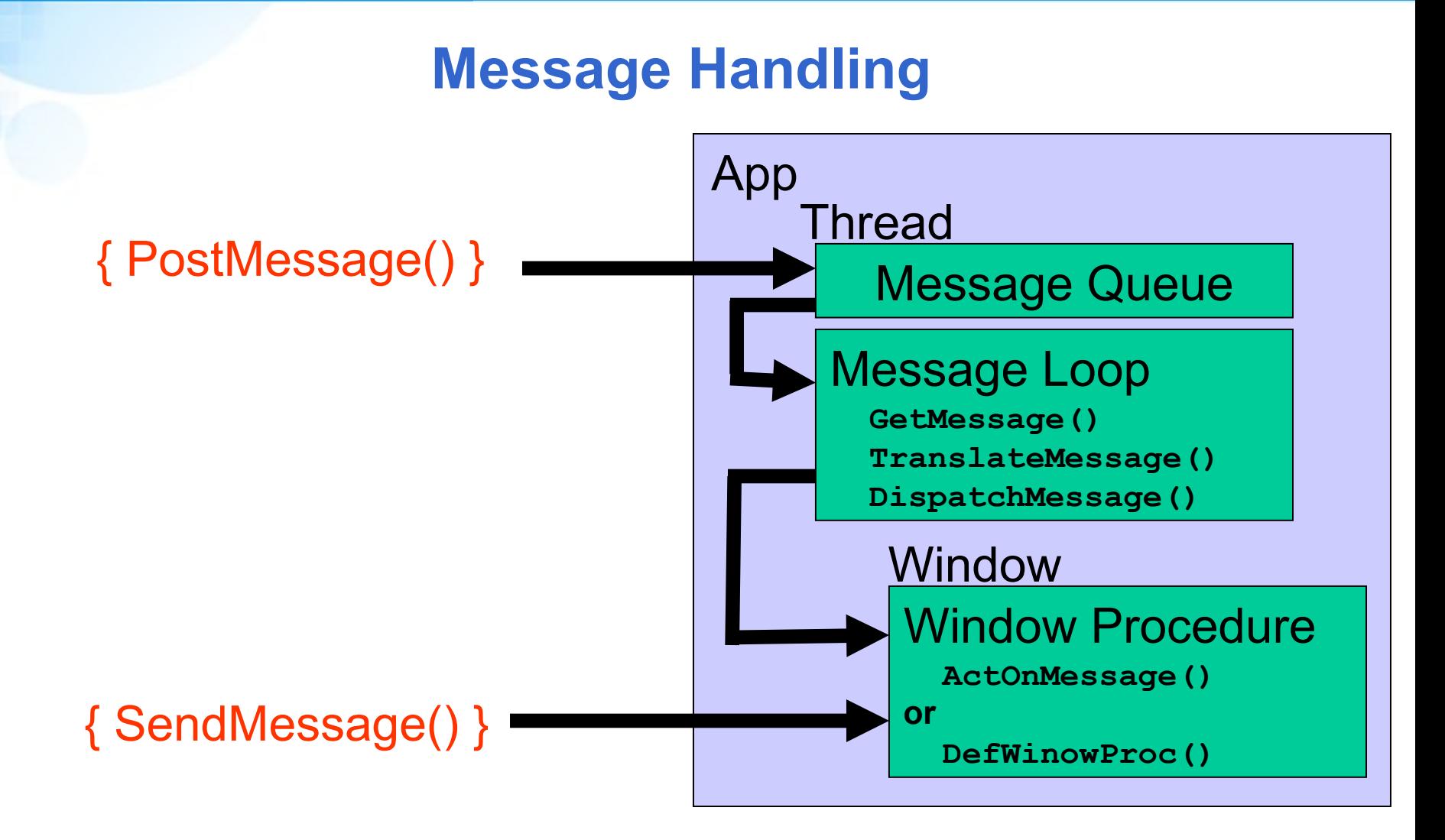

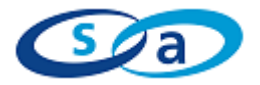

.**com**

### **Message Type By Parameter**

- Type 1 Used to pass a string to target app Data is correctly marshaled, resulting in data transfer to the target application
- Type 2 Used to pass a long to target app No marshalling is required and the data is used directly, resulting in the setting of some value in the target application
- Type 3 Used to overwrite memory A pointer to a structure is passed which is not correctly marshaled, resulting in the overwriting of memory in the target application

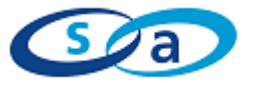

.**com**

### **Message Marshalling**

### msdn

The system only does marshalling for system messages (those in the range 0 to WM\_USER). To send other messages (those above WM USER) to another process, you must do custom marshalling

- 0-0x3FF (0 .. WM\_USER-1): System-defined Defined by Windows so the operating system understands how to parse the WPARAM and LPARAM parameters and can marshal the messages between processes
- 0x400-0xFFFF (WM\_USER .. MAX): User-defined Since anybody can create a message in this range, the operating system does not know what the parameters mean and cannot perform automatic marshalling

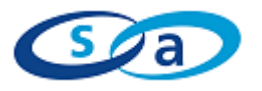

.**com**

### **Marshaled Messages**

- < 0x400 automatically marshaled winuser.h #define WM\_USER 0x0400 #define WM\_SETTEXT 0x000C
- > 0x400 not automatically marshaled commctrl.h #define HDM\_FIRST 0x1200 #define HDM\_GETITEMRECT (HDM\_FIRST + 7)

richedit.h #define EM\_FINDTEXT (WM\_USER + 56)

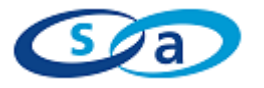

.**com**

### **Auto Marshaled Data**

- **Marshalling is done on a per message basis** Marshaled messages may be exploitable, dependant on usage Pointers to pointers are inherently unsafe
- **Parameter is used directly** SendMessage(hWnd,WM\_TIMER,1, (TIMERPROC \*)) (TIMERPROC \*) is passed to winProc without changing
- **Parameter is ptr to data** SendMessage(hWnd,WM\_SETTEXT,0, (LPCTSTR)) Data at (LPCTSTR) is copied to target process mapped heap Message is processed with an updated (LPCTSTR) Data is copied from target to sender if required

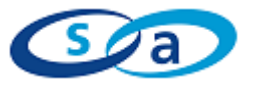

.**com**

### **GDI Shared Handle Table**

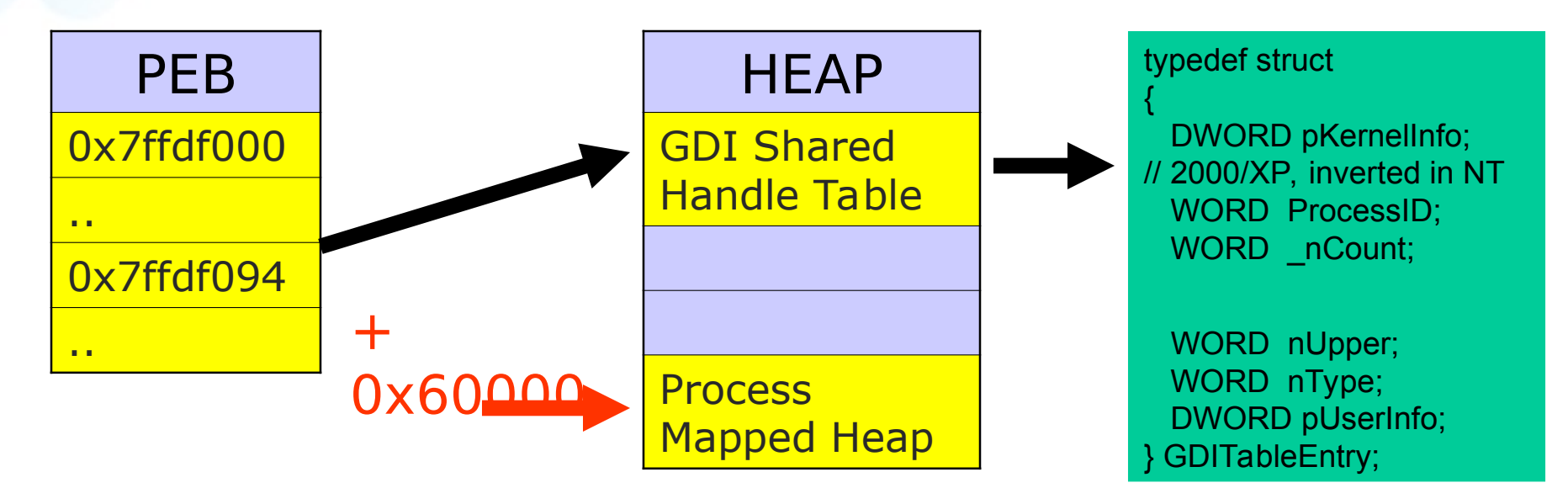

- **Holds GDI object handles from all processes**
- 0x4000 GDITableEntry entries

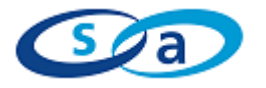

.**com**

### **Process Mapped Heap (R/X)**

Attack App Target App

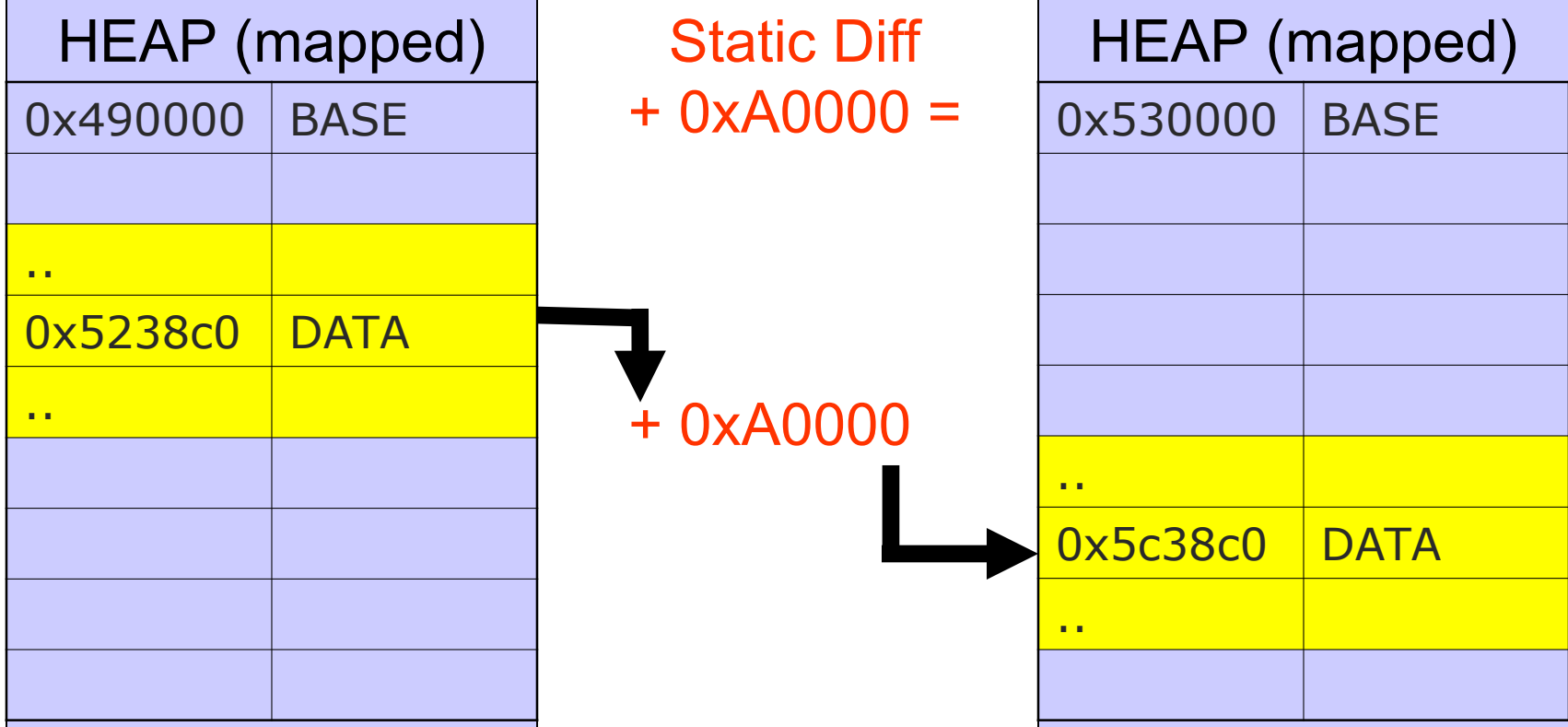

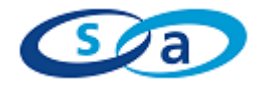

.**com**

### **Shellcode**

```
 Small
```
Usually only requires calling system("cmd") Can contain null bytes

```
BYTE exploit[] =
```
**"\x68\x63\x6d\x64\x00\x54\xb9\xc3\xaf\x01\x78\xff\xd1";**

■ Exploiting locally

All relocatable address's can be assigned at runtime

```
hMod = LoadLibrary("msvcrt.dll");
ProcAddr = (DWORD)GetProcAddress(hMod, "system");
  *(long *)&exploit[8] = ProcAddr;
```
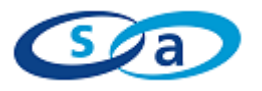

.**com**

### **Passing NULL Bytes**

 SetWindowTextW Unicode function, will accept NULL bytes but is terminated by wide character NULL

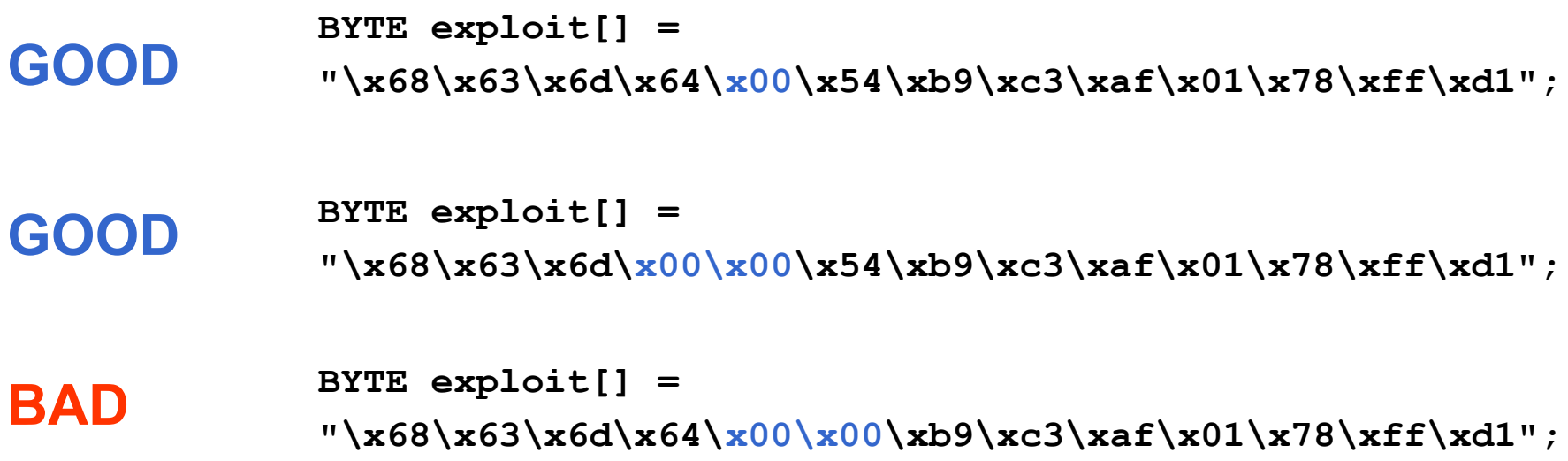

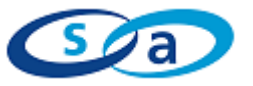

.**com**

## **Writing NULL Bytes**

- SetWindowTextW Same address is used if length is <= previous
- Using multiple messages,write shellcode backwards

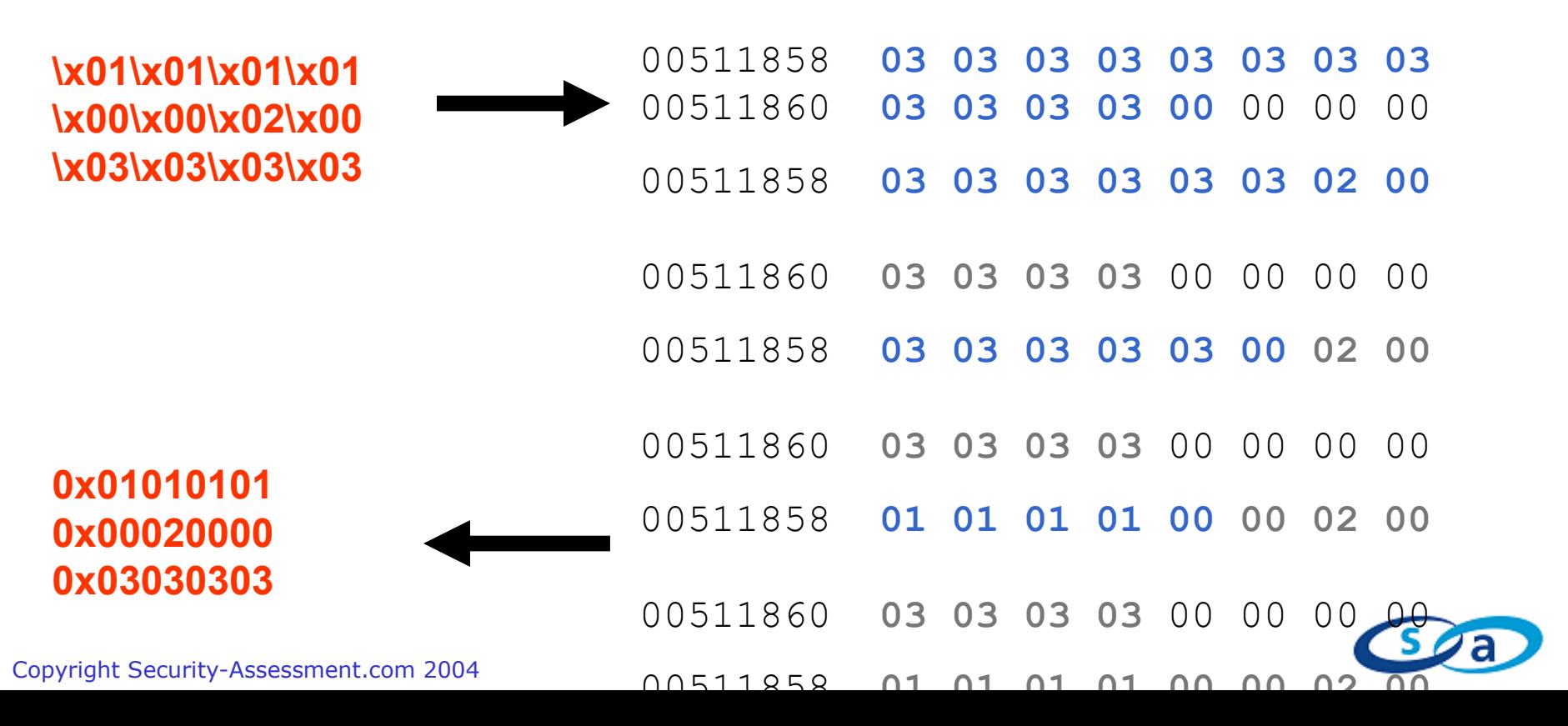

.**com**

### **Finding Shellcode Address**

- Brute force methods Can automatically handle errors, No good for 'one shot' exploits
- **E** Arbitrary byte writing Allows the writing of bytes to a known location
- **Example 21 Arbitrary memory reading** Statusbar exploit
- GDI shared heap Chris Paget – Messagebox / Brute force
- **Process mapped heap** SetWindowTextW / ReadProcessMemory

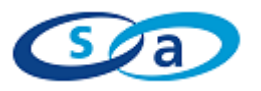

.**com**

### **SetWindowTextW / ReadProcessMemory**

### **Find heap offset** Locate target app mapped heap base

**ReadProcessMemory(hProcess,0x7ffdf094,&offset,4,&bread) TargetProcessMappedHeap = offset + 0x060000**

Locate attack app mapped heap base

**GdiSharedHandleTable = \*(DWORD \*)0x7ffdf094 LocalProcessMappedHeap = GdiSharedHandleTable + 0x060000**

The *static* heap offset is the difference between the two

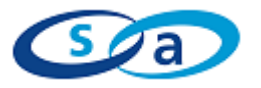

.**com**

### **SetWindowTextW / ReadProcessMemory**

### " Find data address Use SetWindowTextW to inject our shellcode Search attack app heap for shellcode with ReadProcessMemory Adjust with heap offset to obtain shellcode address in target

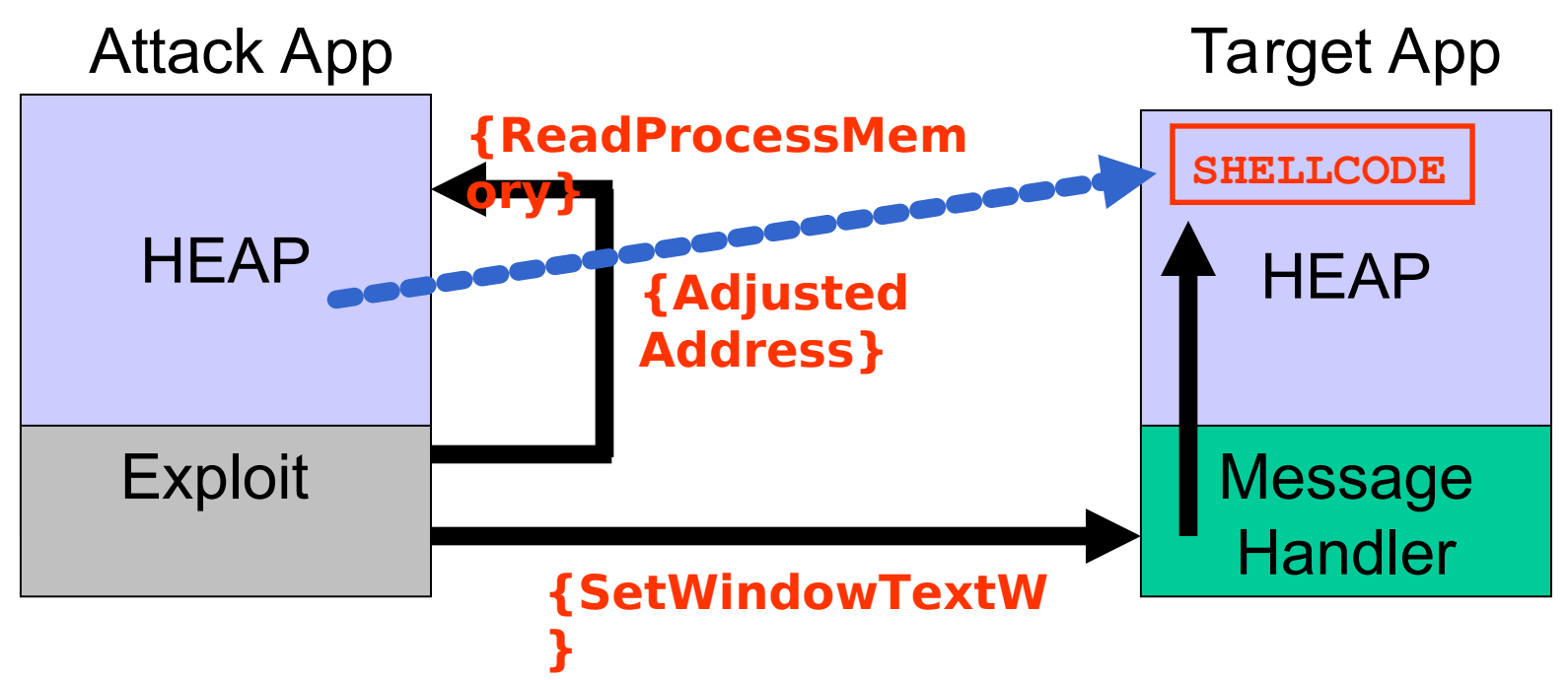

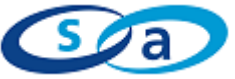

.**com**

### **Callback Attacks**

**Pass address of shellcode in message** sendmessage(hWND,*WM\_MSG*,1,0xADDRESS) **The following accept callbacks as a parameter** WM\_TIMER (patched) EM\_SETWORDBREAKPROC(EX) LVM\_SORTITEMS(EX) **The following accept callbacks in a structure**  EM\_STREAMIN / EM\_STREAMOUT EM\_SETHYPHENATEINFO TVM\_SORTCHILDRENCB

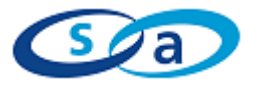

.**com**

### **Callback Attacks**

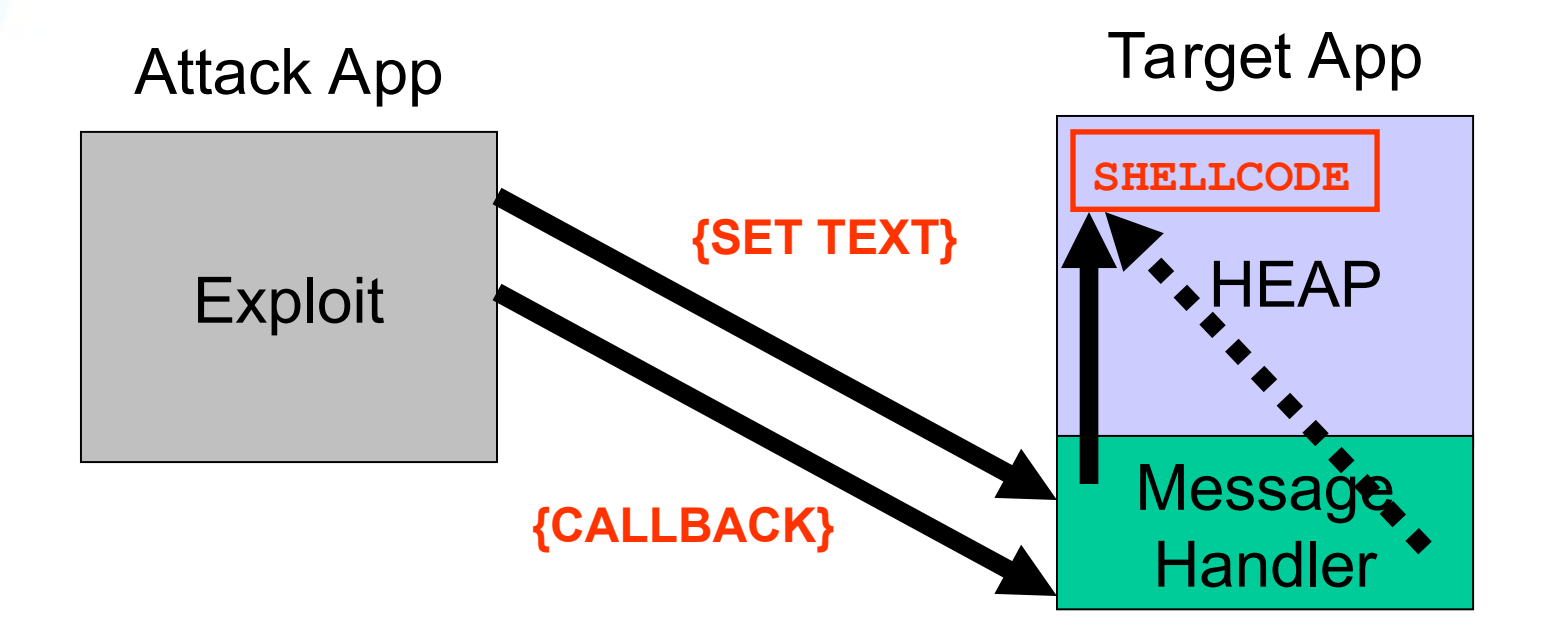

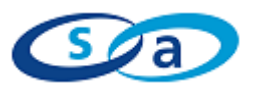

.**com**

### **Callback Attacks**

#### Easy shatter – Ovidio Mallo EditWordBreakProcEx( *char \*pchText*,LONG cchText,BYTE bCharSet,INT code);  $\sim$

 LoadLibrary( *LPCTSTR lpLibFileName*);

 Return to libc SetUnhandledExceptionFilter( LPTOP\_LEVEL\_EXCEPTION\_FILTER lpFilter);

 system( char \*command);

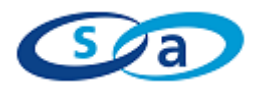

.**com**

## **EM\_STREAMIN Exploit**

struct \_editstream { DWORD dwCookie; DWORD dwError; CALLBACK pfnCallback; }

#### CALLBACK EditStreamCallback(

 DWORD *dwCookie*, LPBYTE *pbBuff*, LONG *cb*, LONG *\*pcb* );

#### Editstream Exploit Structure

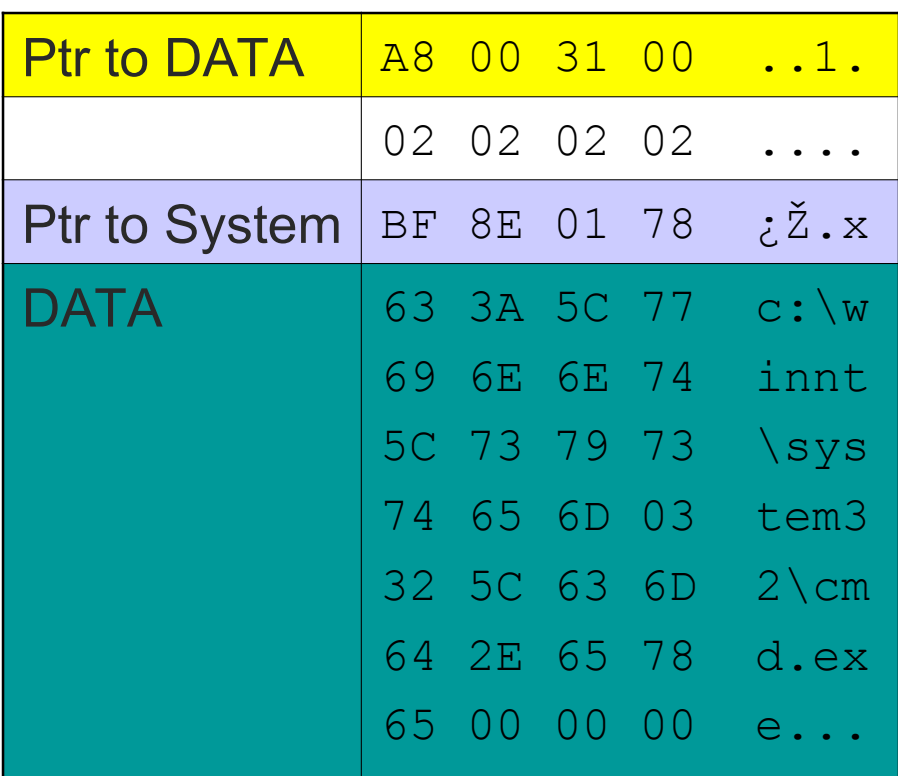

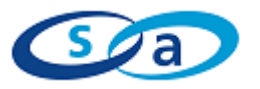

#### system(

 $\overline{ }$ 

char \*command);

.**com**

### **Arbitrary Memory Writing Attacks**

 Some messages pass a pointer to a structure to receive size data

> By passing the address to overwrite we can write the first member of the structure to a controlled location

- **Paired with a message used to set size data** By using a complimentary message to set the size, we can control the first member of the structure
- **This allows the writing of controlled bytes to a** controlled location

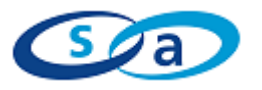

.**com**

### **Writing Arbitrary Bytes (Listview)**

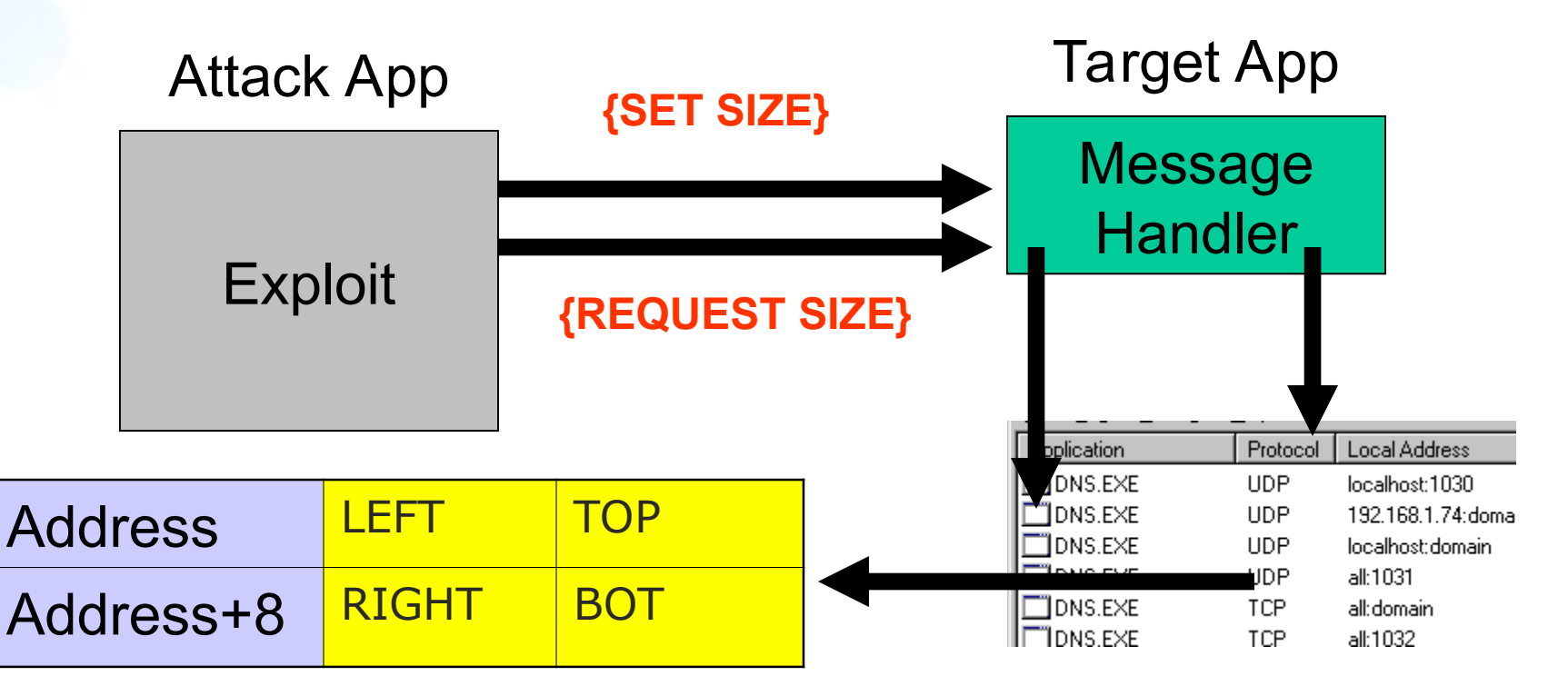

SendMessage(hWnd,LVM\_SETCOLUMNWIDTH,0,BYTE) SendMessage(hWnd,HDM\_GETITEMRECT,1,ADDRESS)

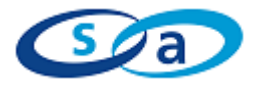

.**com**

```
For Each Byte To Write
{
```
**}**

**SendMessage(hWnd,***SET\_SIZE\_MSG***,0,MAKELPARAM([***byte***], 0)); SendMessage(hWnd,***GET\_SIZE\_MSG***,1,[***address***]); address++;**

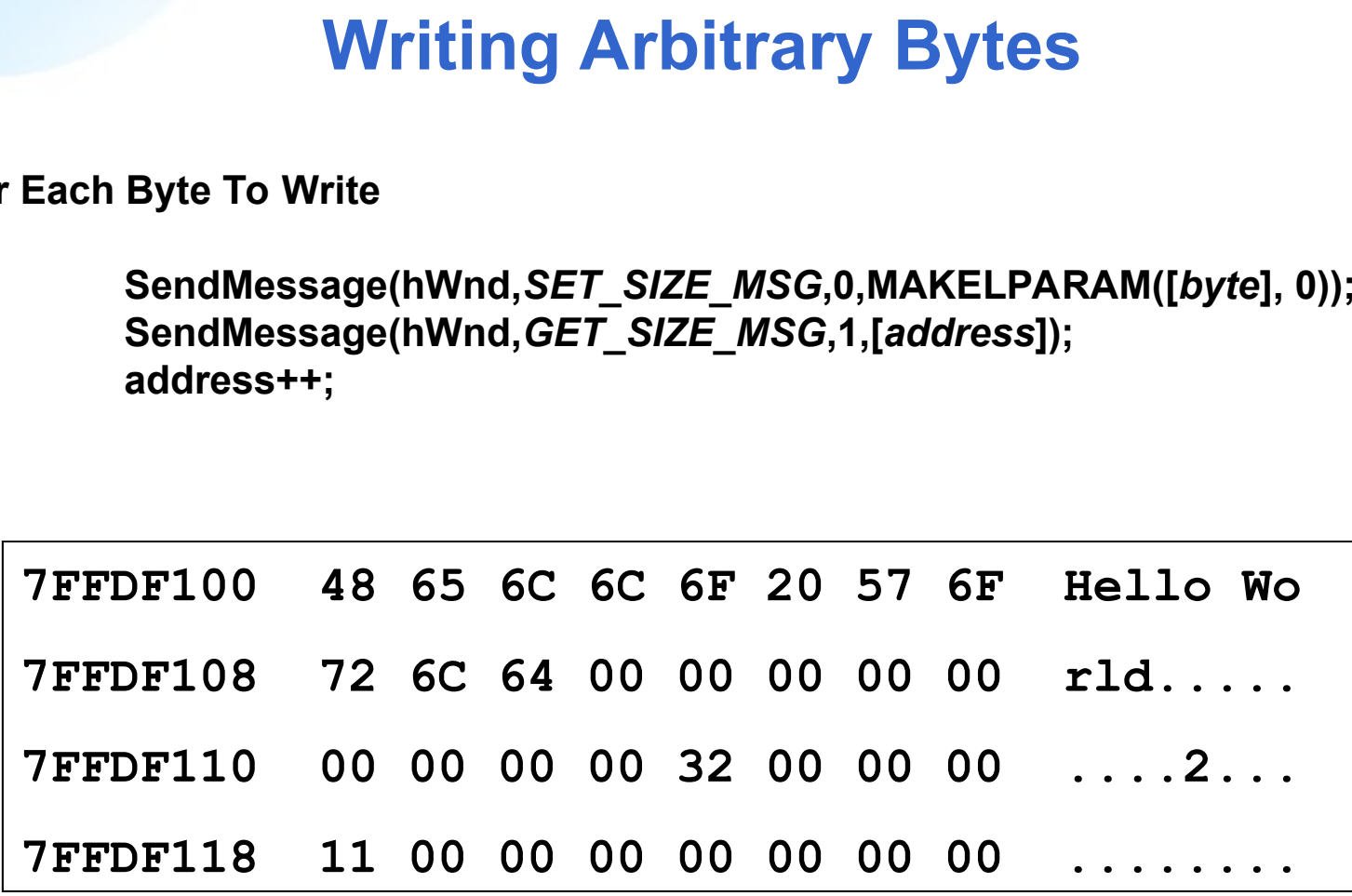

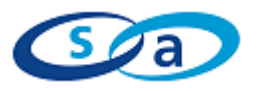

.**com**

### **Message Pair Examples**

**EList view** 

LVM\_SETCOLUMNWIDTH / HDM\_GETITEMRECT

**Tab view** 

TCM\_SETITEMSIZE / TCM\_GETITEMRECT

- **Progress bar** PBM\_SETRANGE / PBM\_GETRANGE
- Status bar

SB\_SETPARTS / SB\_GETPARTS

**Buttons (XP)** BCM\_SETTEXTMARGIN / BCM\_GETTEXTMARGIN

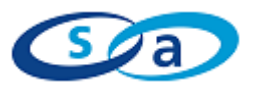

.**com**

**SHELLCODE**

### **Overwrite SEH**

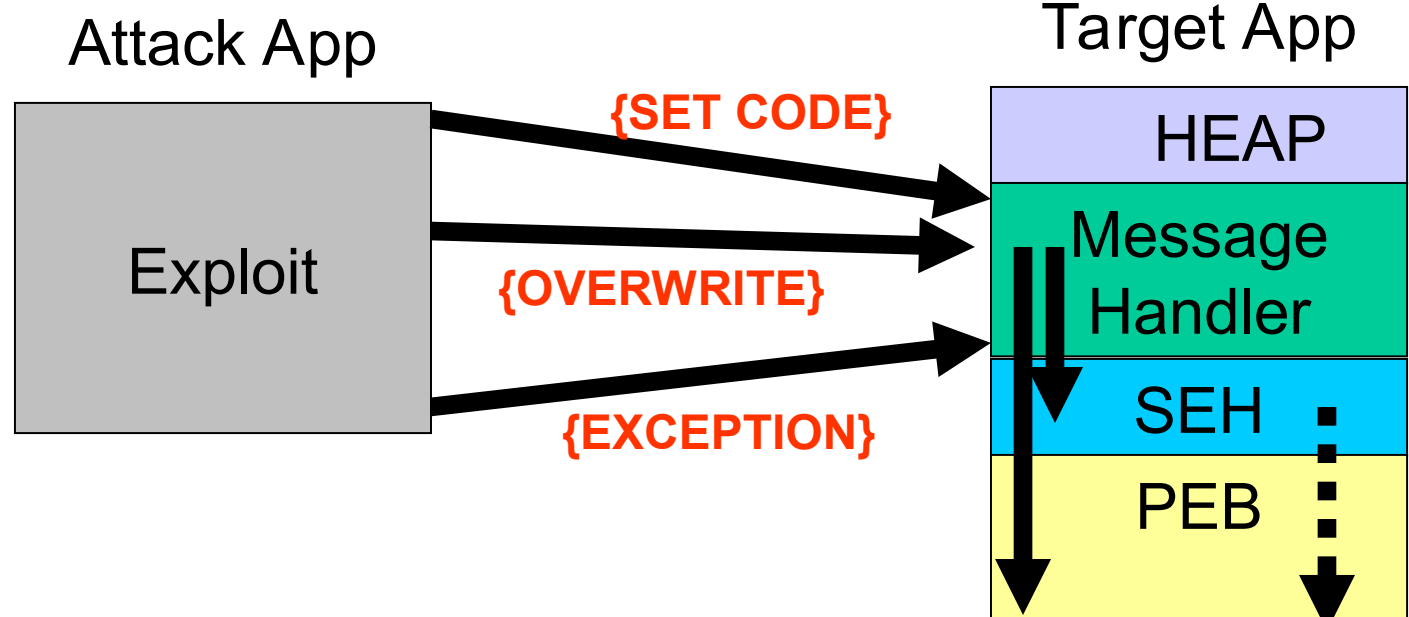

- Write shellcode to known writeable
- **Overwrite SEH using byte write**
- Cause exception

.**com**

### **Overwrite PEB Lock Ptr**

- Can not write byte by byte, as pointer is used between writes
- Write shellcode to heap
- **Set address to the third byte**
- 0x00 is written to the fourth

**Original** 0x7FFDF020 03 91 F8 77 **New** 0x7FFDF020 03 91 07 00

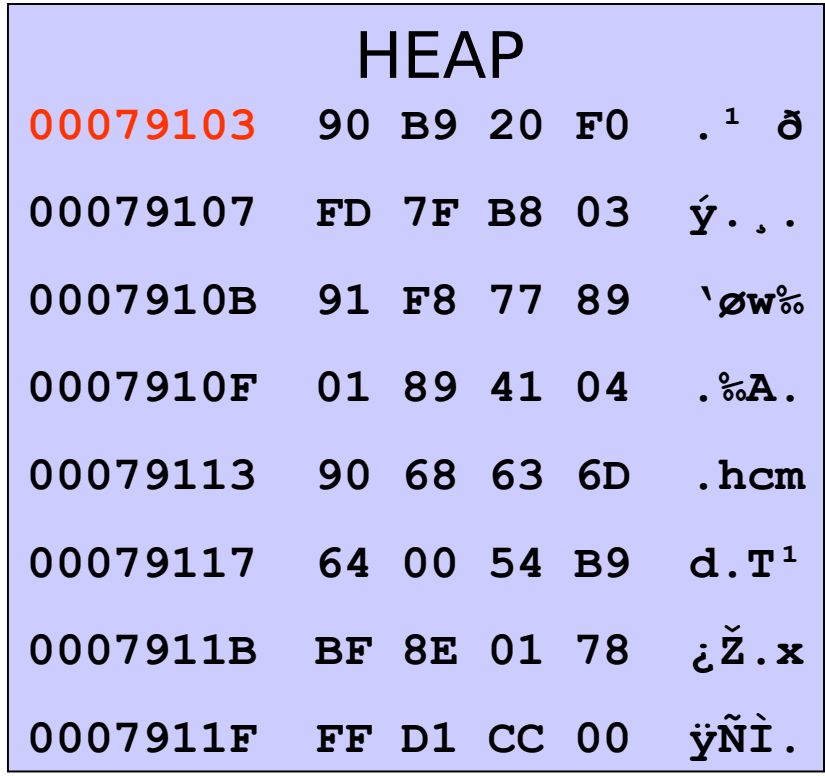

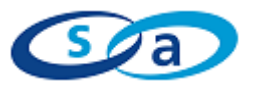

.**com**

### **Overwrite PEB Lock Ptr**

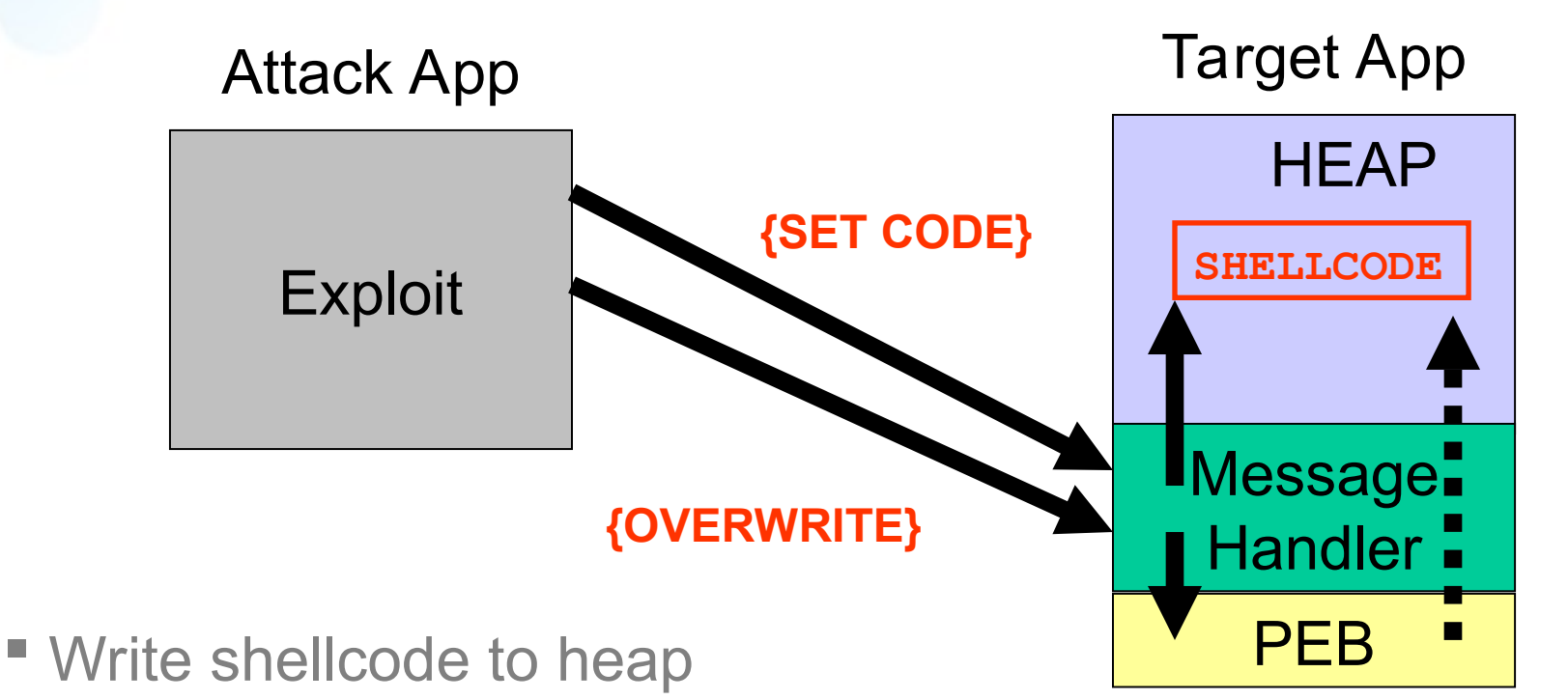

- **Overwrite PEB using word write**
- Point into heap @ 0x00??XXXX

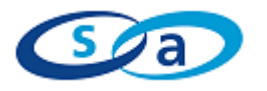

.**com**

### **Overwrite GDI Dispatch Table Ptr**

- Can not write byte by byte, as pointer is used between writes
- Write shellcode to known location
- Write pointer table to heap
- **Set address to the third byte**
- 0x00 is written to the fourth

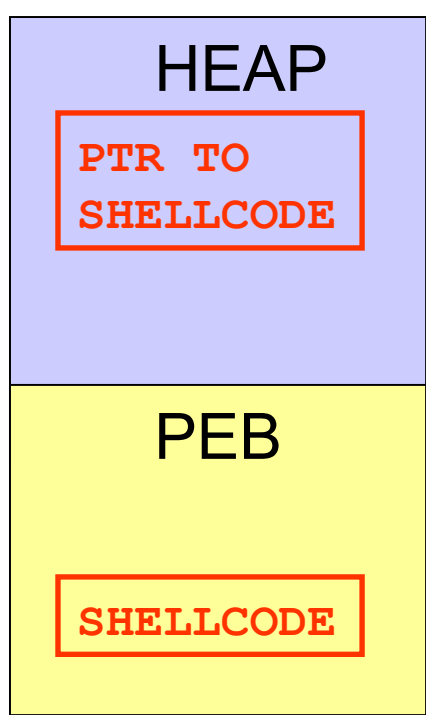

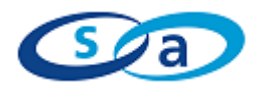

.**com**

### **Overwrite GDI Dispatch Table Ptr**

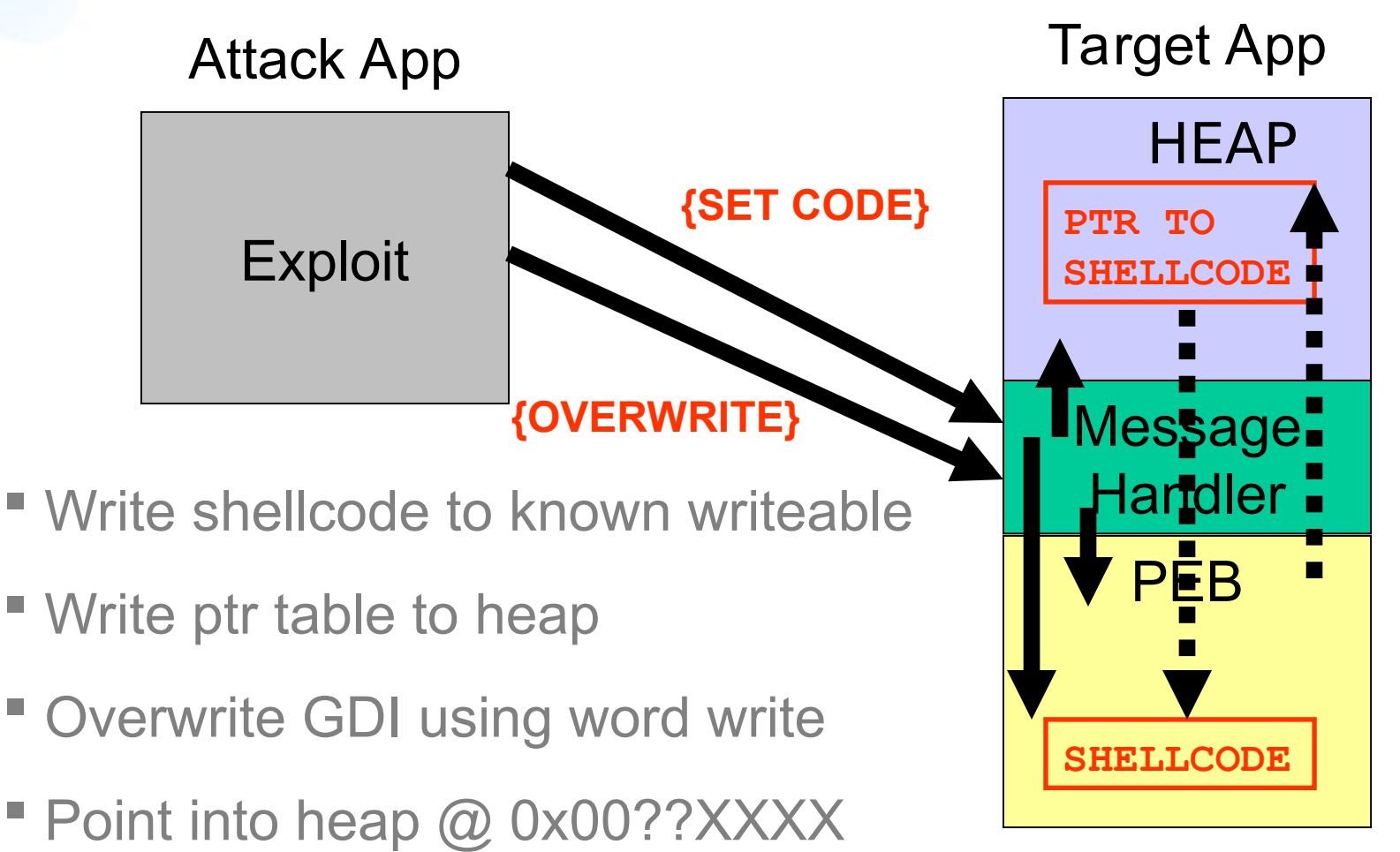

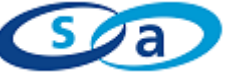

.**com**

### **Overwriting C Run-Time Terminators**

- crt0dat.c C run-time initialization / termination routines
- Terminators called from doexit() Called on normal or abnormal termination
- initterm( PVFV \* pfbegin, PVFV \* pfend) Walk a table of function pointers, calling each entry
- Overwrite pointer in table with address of shellcode
- " Close process using WM\_CLOSE message

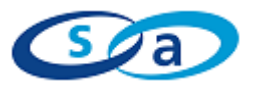

.**com**

### **Overwriting initterm Table Entries**

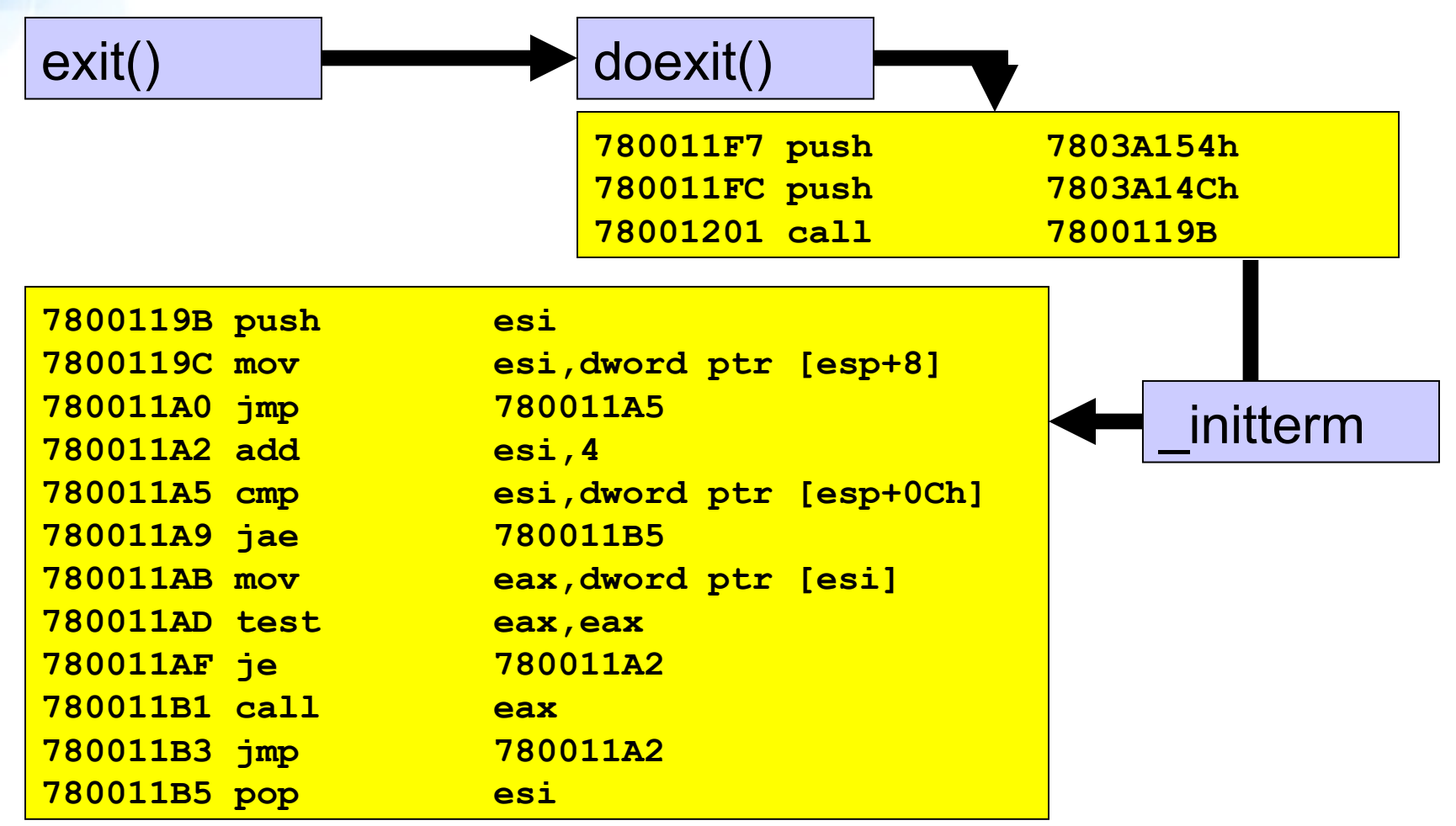

.**com**

### **Buffer Overflows**

- **Windows messages pass user input** Similar to other user input based security issues, the input should be sanitized before it is used,
- " LB DIR / CB DIR Overflow

In this case, the data was marshaled correctly but the length of the path was not checked before it was used, resulting in a buffer overflow

■ Text Length Checking 'Writing Secure Code' advises that to avoid buffer overflows you should check the length of the requested text before using any of the following messages; TB\_GETBUTTONTEXT, LVM\_GETISEARCHSTRING, SB\_GETTEXT TVM\_GETISEARCHSTRING, TTM\_GETTEXT, CB GETLBTEXT, SB GETTIPTEXT, LB GETTEXT

Good advice, but….

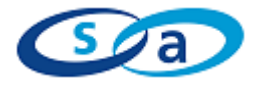

.**com**

### **Text Retrieval Messages**

### ■ It may not prevent exploitation TB GETBUTTONTEXTA (WM USER + 45) LVM GETISEARCHSTRINGA (LVM FIRST + 52) TVM\_GETISEARCHSTRINGA (TV\_FIRST + 23) SB GETTEXTA (WM USER+2) SB GETTIPTEXTA (WM USER+18) TTM\_GETTEXTA (WM\_USER +11)

Race Conditions

This process of requesting the length, setting up a buffer, and then requesting the text, could also open up the possibility of race conditions.

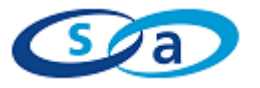

.**com**

### **Discovery Tools**

Locate Applications

- Spy ++ Visual Studio
- **Task Manager** Windows 2000 - can't close apps running under system Windows XP - Displays user applications run under **Process Explorer – www.sysinternals.com**

Locate Vulnerable Messages Through Fuzzing Enumerate through messages, passing 'fuzzy' parameters

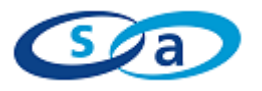

.**com**

### **Undocumented Application Messages**

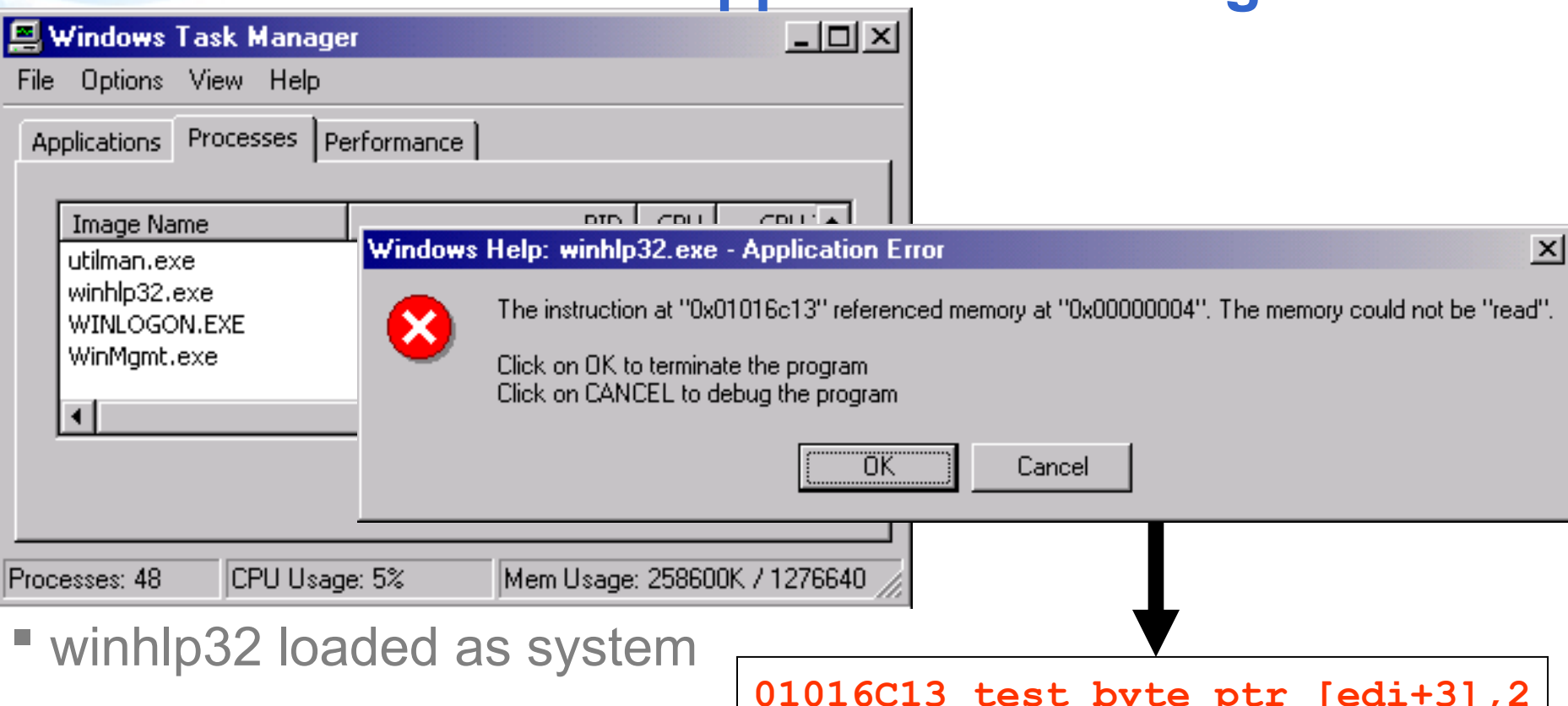

**Run fuzzer passing 1** 

- **01016C17 je 01016C2D**
- **Point edi to block of 0x111111111 and continue**

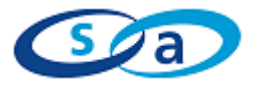

.**com**

### **Undocumented Application Messages**

- **Next exception**
- Point esi to our block of 0x11111111, continue
- **Final exception**

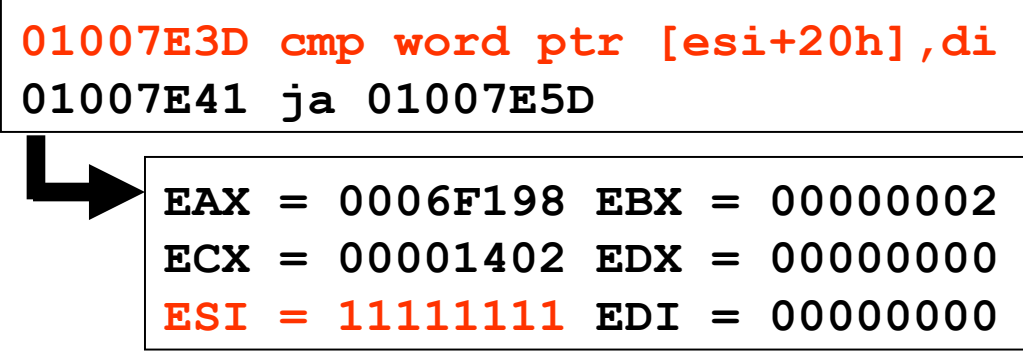

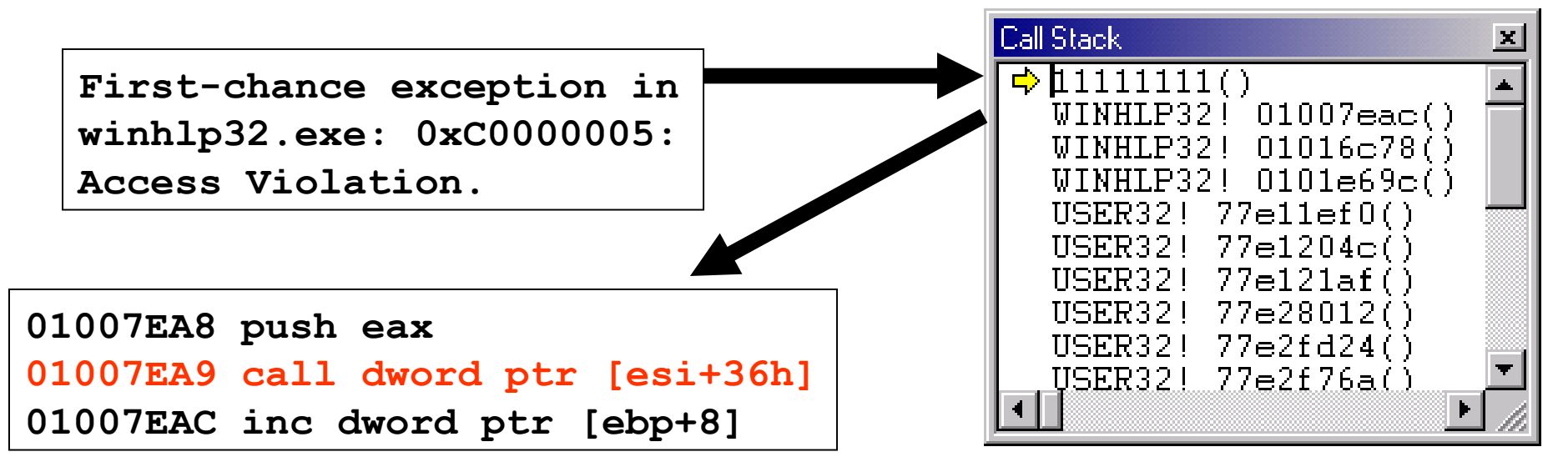

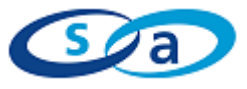

.**com**

### **Undocumented Application Messages**

- Complex callback exploit
- **Send message passing** address of pointer 1 block
- **EDI set to address of** pointer 1 block
- **ESI loaded with address** of pointer 2 block
- " [ESI+36] points to pointer to shellcode

Winhlp32.exe Exploit Structure

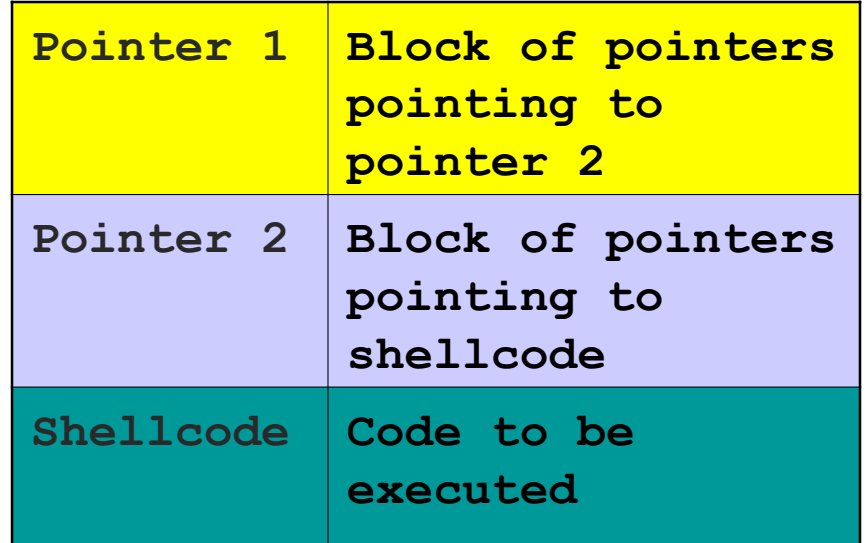

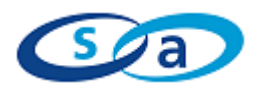

.**com**

### **Unintentional Functionality**

- Some controls have default message handling
	- LB\_DIR message sent to utilman reads directories as SYSTEM user

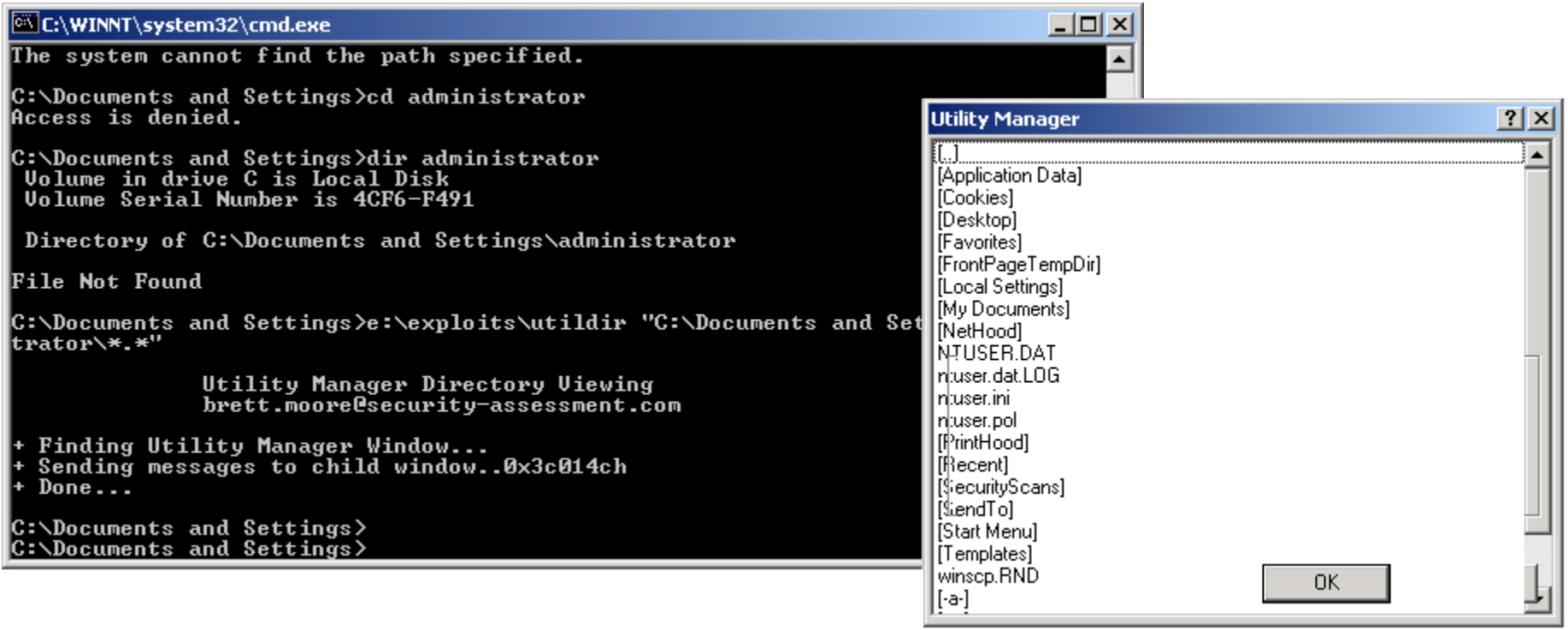

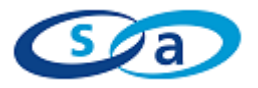

.**com**

### **Other Potential Shatter Attacks**

- **Request password for** selected itemdata
- Attacker changes selected item
- **Log in user for selected** itemdata

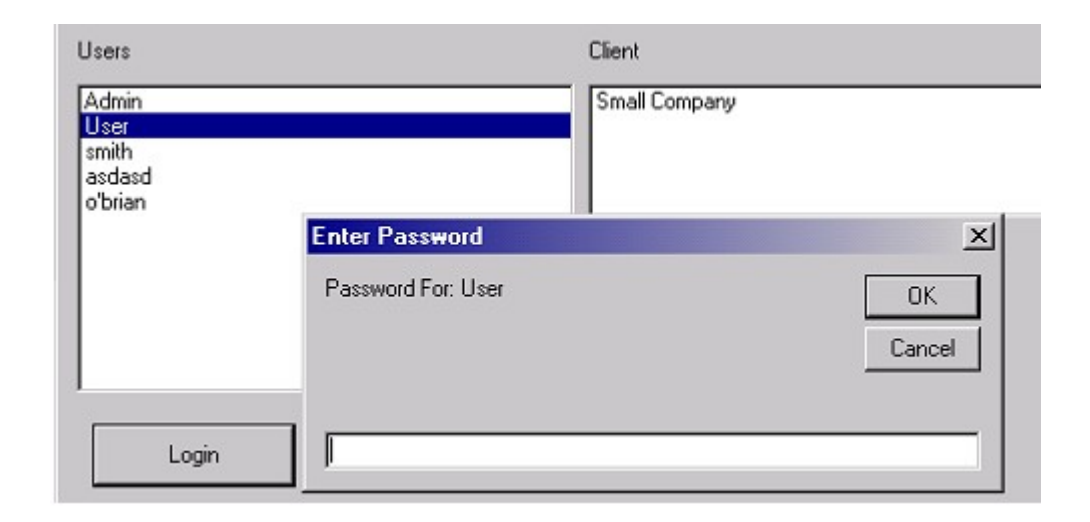

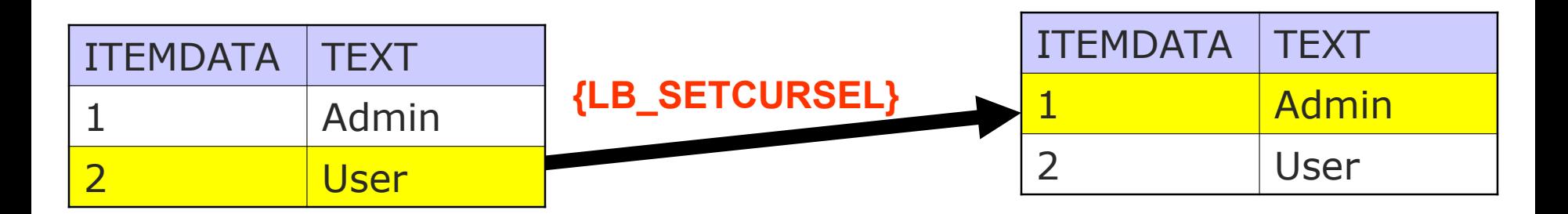

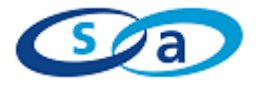

.**com**

## **Application Protection Thoughts**

Message filtering

Too many known and unknown messages to block the dangerous ones

Only allowing the safe messages can be very tricky to implement throughout an application, and how can you be sure they are safe?

**ELimited privilege** 

Windows should not be created with higher privileges Beware RevertToSelf()

- **EXPLO Application defined messages** Ensure any messages you define are handled safely
- Understand the threat Hopefully this presentation has helped you do just that

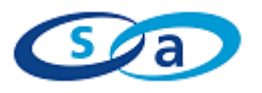

.**com**

### **Some History**

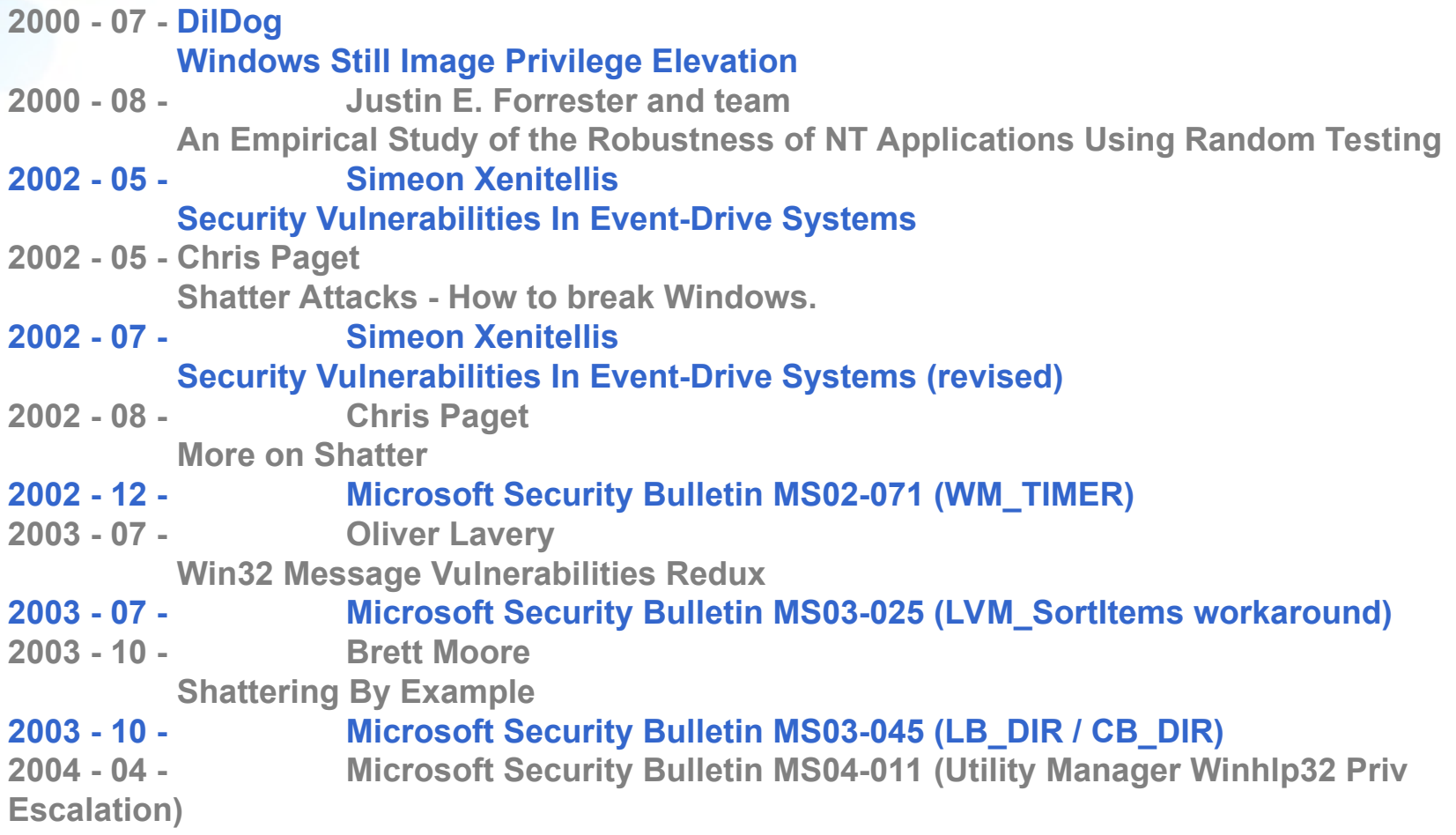

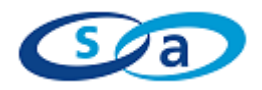